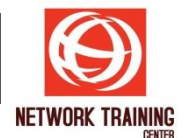

# **Hardening Network Infrastructure (HDN)**

Duration 5 Days

#### **COURSE DESCRIPTION**

This Course teaches you how to protect your infrastructure and protect your network by using network security technology such as Firewall, Proxy IDS/IPS and harden Operating system and services and Network device such as Routers/Switches and also how to manage your network with network monitoring tools to detect threats.

#### **COURSE OBJECTIVES**

- To understand Information Security Hardening Concept
- To understand Network Infrastructure Security Design
- To understand and Implement Operating System Security
- To understand and Implement Network Devices Security
- To understand and Implement Security Monitoring Concept
- To understand and Implement Security Devices in Network Infrastructure

## **COURSE OUTLINE**

- **Module 1: Network Threats** 
	- Understand Network Attack
		- Denial-of-service (DoS) Attacks
		- Distributed denial-of-service (DDoS) Attacks
		- Back door Attacks
		- Spoofing Attacks
		- Man-in-the-Middle Attacks
		- Replay Attacks
		- Password Guessing Attacks
	- TCP/IP Attacks
		- TCP SYN or TCP ACK Flood Attack
		- TCP Sequence Number Attack
		- **■** TCP/IP Hijacking
		- ICMP Attacks
		- Smurf Attacks
		- ICMP Tunneling
	- Demo : Network Threats

*Page 1 of 4*

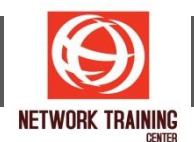

- **Module 2: OS Hardening** 
	- Role Supported by Server Core
	- OU Design for Security Policies
	- GPO Design for Security Policies
	- **■** Implementing a Security Baseline
	- Local Security Policy
	- Account Policy Best Practice
	- Developing Good Auditing Policy
	- User Rights Assignment
	- Security Options
	- Deploy Domain Level Security Policy using GPO
	- LAB: Audit Microsoft with Penetration Testing tools
	- LAB: Deploy Security Policy using GPO and Microsoft Security toolkit
	- LAB: Hardening Windows server 2003 & XP & 2008 & 7
	- LAB: Audit Active Directory
- **Module 3: Hardening your Network with Firewall**
	- **E** Firewall Placement Design
	- **E** Firewall Categorized
	- **Firewall Architectures**
	- Configuring and Managing Firewalls
	- LAB: IPTables Linux Firewall
	- LAB: Audit Firewall with Penetration Testing tools
- **Module 4: Hardening your Network with Intrusion Detection and Prevention** 
	- Intrusion Detection Systems
	- Type of IDS and IPS
	- IDS Detection Methods
	- IDS Response Methods
	- Deployment and Implementation of and IDS and IPS
	- LAB: Snort Installation

#### ▪ **Module 5: Implement VPN and Dial-in Remote Access**

- VPN Concept
- Type of VPN
- VPN Implementation in Network Infrastructure
- Implementing 2 Factor Authentication
- **Module 6: Hardening Routers and Switches** 
	- Introduction Switch and Router threats
	- Hardening Management Access
	- Hardening Service and Features
	- Hardening Router and Switch
	- LAB: Hardening Cisco Router and Switch

*Page 2 of 4*

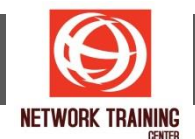

■ LAB: Audit Switch and Router with Penetration Testing tools

# ■ **Module 7: Secure Network with Content Filters**

- Content Filtering Architectures
- LAB : Implement Content Filtering Firewall

# ▪ **Module 8: Hardening Wireless LAN Connection**

- Introduction Wireless LAN Threats
- **■** Introduction Wireless Security
- Hardening Wireless LAN Technology
- LAB: Audit Wireless LAN Technology with Aircrack-ng Suite

## ▪ **Module 9: Implement AAA**

- Explain the functions and importance of AAA
- Describe the features of TACACS+ and RADIUS AAA protocols
- Configure AAA authentication
- Configure AAA authorization
- Configure AAA accounting

## **Module 10: Hardening your Network with Network management**

- Management Information Base (MIB)
- SNMP Security
- SNMPv1 , SNMPv2 and SNMPv3 Interoperability
- Structure of Management Information
- LAB : Install SNMP Agents
- Performance Base Monitoring
- Cacti
- Orion ( Solarwinds ) Network Performance Monitoring
- MRTG, PRTG

## Availability Base Monitoring

- Nagios
- Zenoss

Network flow Monitoring

- netFLOW
- ntop
- LAB : Implement Cacti
- LAB : Management Cacti
- DEMO : SNMP Management tool Solarwinds

*Page 3 of 4*

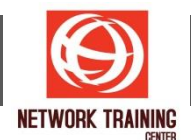

- **Module 11: Implementing a Secure Perimeter** 
	- DMZ Implementation and Design
	- Internet Access Module
	- WAN Access Module
	- Extranet Access Module
	- Wireless Access Module
	- E-commerce Access Module
		- Web Application Threats
		- Web Application Security

#### **PREREQUISITE**

- Knowledge of network fundamentals including OSI model, TCP/IP Protocol, and basic Cisco hardware familiarity.
- Existing Internetworking knowledge.
- Knowledge about Basic Operating system (Windows, Linux)

#### **WHO SHOULD ATTEND**

- Network and Systems Administrators
- Network and Systems Engineers
- **■** Information Security Professional

*Page 4 of 4*